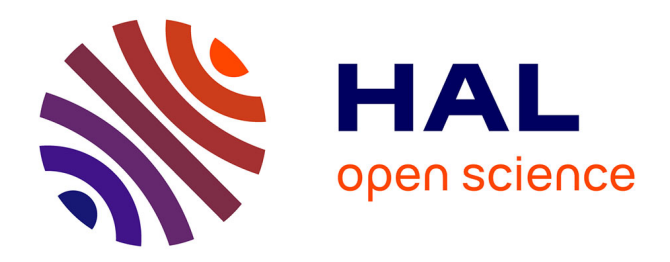

# **TACOTAC : Table augmentée et tangible pour des activités pédagogiques collaboratives**

Philippe Giraudeau, Julien Veytizou, David Bertolo, Alexis Olry, Robin Vivian, Stéphanie Fleck, Martin Hachet

## **To cite this version:**

Philippe Giraudeau, Julien Veytizou, David Bertolo, Alexis Olry, Robin Vivian, et al.. TACOTAC : Table augmentée et tangible pour des activités pédagogiques collaboratives. 2018. hal-01900052

## **HAL Id: hal-01900052 <https://hal.science/hal-01900052>**

Submitted on 22 Oct 2018

**HAL** is a multi-disciplinary open access archive for the deposit and dissemination of scientific research documents, whether they are published or not. The documents may come from teaching and research institutions in France or abroad, or from public or private research centers.

L'archive ouverte pluridisciplinaire **HAL**, est destinée au dépôt et à la diffusion de documents scientifiques de niveau recherche, publiés ou non, émanant des établissements d'enseignement et de recherche français ou étrangers, des laboratoires publics ou privés.

## TACOTAC : Table augmentée et tangible pour des activités pédagogiques collaboratives

Philippe Giraudeau Inria Bordeaux Sud-Ouest philippe.giraudeau@inria.fr

Alexis Olry Université de Lorraine alexis.olry@univ-lorraine.fr

Julien Veytizou Université de Lorraine julien.veytizou@univ-lorraine.fr

Robin Vivian Université de Lorraine robin.vivian@univ-lorraine.fr

Martin Hachet Inria Bordeaux Sud-Ouest martin.hachet@inria.fr

David Bertolo Université de Lorraine david.bertolo@univ-lorraine.fr

Stéphanie Fleck Université de Lorraine stephanie.fleck@univ-lorraine.fr

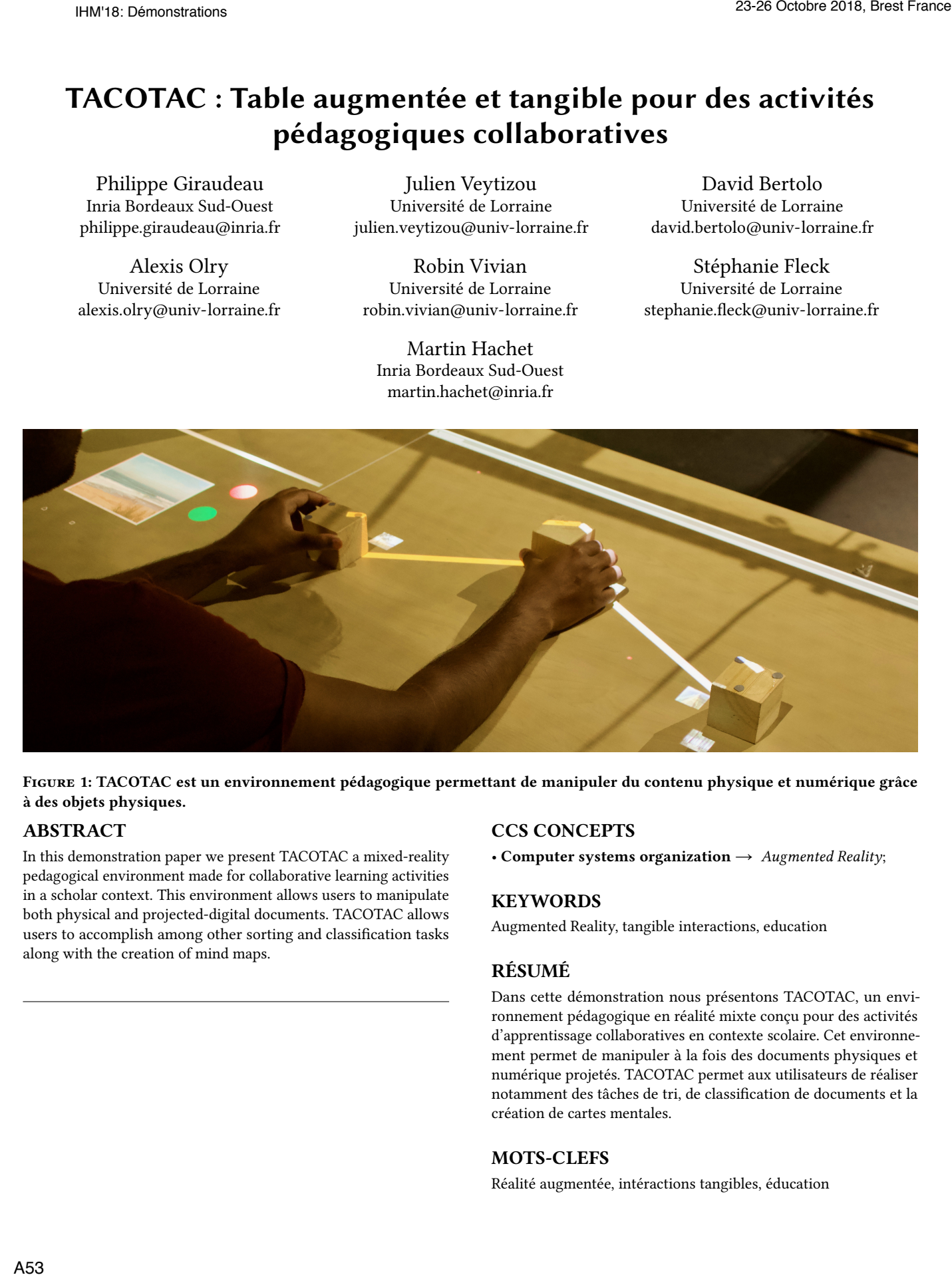

Figure 1: TACOTAC est un environnement pédagogique permettant de manipuler du contenu physique et numérique grâce à des objets physiques.

### ABSTRACT

In this demonstration paper we present TACOTAC a mixed-reality pedagogical environment made for collaborative learning activities in a scholar context. This environment allows users to manipulate both physical and projected-digital documents. TACOTAC allows users to accomplish among other sorting and classification tasks along with the creation of mind maps.

### CCS CONCEPTS

• Computer systems organization  $\rightarrow$  Augmented Reality;

#### **KEYWORDS**

Augmented Reality, tangible interactions, education

#### RÉSUMÉ

Dans cette démonstration nous présentons TACOTAC, un environnement pédagogique en réalité mixte conçu pour des activités d'apprentissage collaboratives en contexte scolaire. Cet environnement permet de manipuler à la fois des documents physiques et numérique projetés. TACOTAC permet aux utilisateurs de réaliser notamment des tâches de tri, de classification de documents et la création de cartes mentales.

## MOTS-CLEFS

Réalité augmentée, intéractions tangibles, éducation

#### 1 INTRODUCTION

Les outils informatiques basés sur des interfaces traditionnelles de type WIMP (Fenêtre, Icône, Menu, Pointeur) et les tablettes tactiles sont, de nos jours, de plus en plus présents à l'école. Ces interfaces ont prouvé leur utilité dans de nombreux cas d'utilisation comme l'édition ou la recherche de documents sur internet. Néanmoins, il a été montré que ce type d'interfaces est limité dans le cas d'activités d'apprentissage impliquant un groupe d'élèves dans une tâche collaborative [3]. Ces dernières années, de nouvelles approches basées sur de la réalité augmentée et des interactions tangibles, prenant place dans un espace en 3 dimensions, ont émergé et permettent aujourd'hui de dépasser les limites des interfaces WIMP. En nous appuyant sur ces technologies et pour soutenir les activités collaboratives dans le contexte de la classe, nous proposons un nouvel environnement interactif qui s'appuie à la fois sur des objets physiques et du contenu numérique. Cet outil, appelé TACOTAC pour Tangible and Augmented COllaborative Table for pedagogical Activities with Children est destiné à favoriser les activités pédagogiques d'organisation de documents (i.e. trier, classifier, hiérarchiser, spatialiser) et de création de cartes mentales (voir Figure 1). TACOTAC a été conçu au sein d'un projet interdisciplinaire appelé e-TAC qui a pour but de concevoir un environnement numérique pour l'apprentissage collaboratif en contexte scolaire.

## 2 CONTEXTE THÉORIQUE

Dans le but de soutenir l'apprentissage collaboratif et à partir notamment d'observations réalisées en classe et de focus groups menés avec 10 enseignants, nous avons pu déterminer les techniques d'interaction et activités à développer. Les documents supportés peuvent être de nature physique (documents imprimés, manuscrits) ou numérique (texte, image, vidéo). L'utilisation de la projection au sein du monde physique permet aux utilisateurs d'avoir une représentation commune de l'environnement favorisant la collaboration [2]. Ces techniques d'interaction se basent sur les propriétés du monde réel et sont pensées pour réduire le niveau d'abstraction de l'interface, améliorer l'engagement, la motivation et in fine l'apprentissage actif et la résolution de problème [1].

#### 3 PRÉSENTATION GÉNÉRALE

La version actuelle de l'environnement peut être divisée en trois espaces :

- L'espace principal est dédié à la manipulation de documents par tri, hiérarchisation, classification, création de groupes et de cartes mentales. Les utilisateurs peuvent manipuler physiquement des documents numériques projetés grâce à des objets physiques (voir Figure 1).
- Le deuxième espace (espace de gauche sur Figure 1) offre la possibilité aux utilisateurs de sélectionner, insérer/supprimer, éditer les documents numériques au sein de l'environnement. Cet espace permet également de gérer les documents à l'intérieur d'un groupe
- Le dernier espace se situe hors projection, matérialisé par des interfaces tangibles personnelles appelées Smartcube. Le Smartcube facilite l'organisation de la séance de travail collaborative en recueillant l'avis de l'utilisateur lorsqu'une décision nécessite l'accord des membres du groupe comme la

sauvegarde du travail réalisé ou l'appel au professeur. Cet objet tangible rend possible le dépôt de documents numériques personnels au sein de l'environnement numérique.

#### 4 DESCRIPTION TECHNIQUE

Le fonctionnement de l'environnement pédagogique TACOTAC est basé sur plusieurs technologies, chacune prenant en charge une zone d'interaction. La première zone dédiée au travail collaboratif est une zone hybride mêlant projection interactive et interactions tangibles. Cet espace fonctionne grâce à un système projecteur-caméra qui permet d'augmenter une surface avec un vidéo-projecteur puis reconnaître et suivre des objets physiques dans cet espace afin d'interagir avec le contenu projeté. Cette zone est gérée par une application Unity3D fonctionnant avec Windows 10. La deuxième zone d'interaction est prise en charge par un Sony Xperia Touch. Enfin, le Smartcube utilise une carte électronique reliée à de multiples capteurs (p. ex. centrale inertielle, boutons, écran tactile) permettant de connaître l'état de l'interface comme son orientation et quel bouton est enclenché.

Afin de gérer au mieux les données au sein de l'environnement, un serveur se charge d'héberger et de mettre à disposition les documents et leurs métadonnées associées. Chaque application responsable d'une zone communique avec les autres applications par protocole réseau. Seules les références des documents sont échangées entre les zones, ceci afin de limiter les doublons et maintenir une cohérence dans les données affichées d'une zone à l'autre. Les documents physiques quant à eux sont identifiés par un tag Aruco.

### 5 CONCLUSION

Dans cet article de démonstration, nous avons présenté TACOTAC, un environnement pédagogique en réalité mixte créé dans le but de favoriser l'apprentissage collaboratif en contexte scolaire. Une première version de ce dispositif est aujourd'hui opérationnelle. La démonstration à IHM 18 nous permettra d'obtenir des retours afin de la faire évoluer. TACOTAC fera ensuite l'objet de tests utilisateurs sur l'acceptabilité, l'utilisabilité ainsi qu'une étude comparative avec d'autres types d'environnement en vue d'estimer son potentiel pédagogique.

#### 6 REMERCIEMENTS

Ces travaux s'inscrivent dans le projet e-TAC financièrement soutenu par la Caisse des Dépôts et Consignations dans le cadre des appels à projets e-FRAN.

## RÉFÉRENCES

- [1] Bertrand Schneider, Patrick Jermann, Guillaume Zufferey, and Pierre Dillenbourg. 2011. Benefits of a tangible interface for collaborative learning and interaction. IEEE Transactions on Learning Technologies 4, 3 (2011), 222–232.
- [2] Bertrand Schneider, Kshitij Sharma, Sebastien Cuendet, Guillaume Zufferey, Pierre Dillenbourg, and Roy Pea. 2016. Using Mobile Eye-Trackers to Unpack the Perceptual Benefits of a Tangible User Interface for Collaborative Learning. ACM Transactions on Computer-Human Interaction 23, 6 (2016), 1–23.
- [3] Danae Stanton and HR 2003 Neale. 2003. The effects of multiple mice on children's talk and interaction. Journal of Computer Assisted Learning 19, 2 (2003), 229–238.